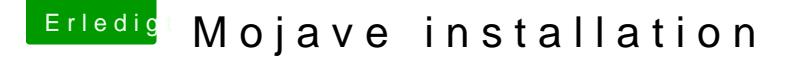

Beitrag von Schwarzkopf vom 7. Juni 2018, 10:58

hab einen Mojave Installations stick erstellt mit

sudo /Applications/Install\ macOS\ 10.14\ Beta.app/Contents/Resources/ volume /Volumes/USB --applicationpath /Applications/Install\ macOS\ 10.14\

alles auf den stick kopiert Clover bootloader installiert der Installer wird e nur nach der Installation wenn ich von stick boote findet Clover nicht kann nix starten